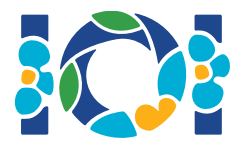

## Технические замечания

К каждой задаче прилагается набор файлов, доступный как в системе CMS, так и локально на рабочем столе.

Для задач типа «Output-only»:

- Среди файлов в наборе есть входные файлы и примеры. Каждый входной файл является отдельной подзадачей.
- Разрешено отправлять архивом (.zip) несколько выходных файлов. Для этого названия ваших выходных файлов должны соответствовать шаблону ??.out, где ?? это номер теста (например, 03.out). Чтобы заархивировать несколько файлов, можно воспользоваться командой: zip output.zip \*.out
- По каждой из задач данного типа можно совершить не более 100 посылок. Каждая посылка может содержать ответы на любое подмножество тестов.

Для остальных задач:

- Среди файлов в наборе содержатся пример проверяющего модуля, заготовки решений, примеры из условий и скрипты компиляции.
- Каждая посылка представляет собой ровно один файл, можно совершить не более 50 посылок по каждой из задач.
- Ваша посылка не должна никаким образом взаимодействовать со стандартными потоками ввода/вывода, а также с любыми другими файлами. Заметьте, что вы все же можете выводить в стандартный поток ошибок.
- Название файла для вашей посылки указано в заголовке условия. В вашем файле должны быть реализованы все процедуры, описанные в условии задачи, с теми же сигнатурами, как в заготовках решений.
- Вы можете реализовывать любые другие функции.
- При использовании примера проверяющего модуля необходимо строго следовать формату и ограничениям из условий задач, в противном случае поведение модуля не определено.

## Обозначения

В условиях задач используются следующие общие обозначения: bool, integer, int64 и int[] (массив).

В каждом из поддерживаемых языков программирования используйте описанные ниже типы данных:

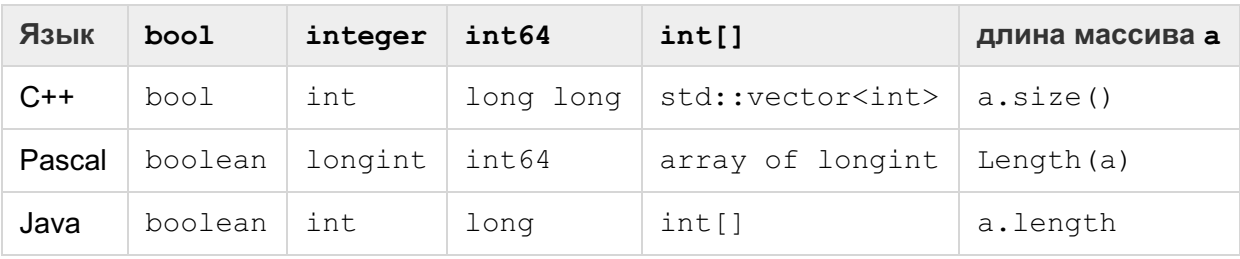

## Ограничения

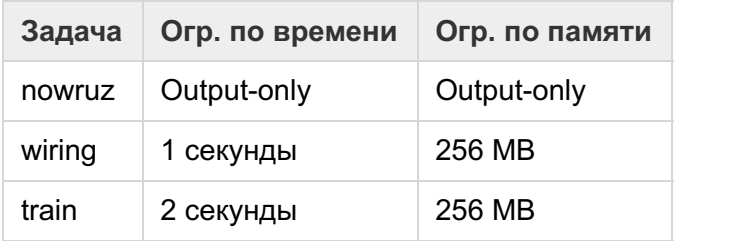